- 13 ISBN 9787542737496
- 10 ISBN 754273749X

出版时间:2007-7

页数:389

版权说明:本站所提供下载的PDF图书仅提供预览和简介以及在线试读,请支持正版图书。

## www.tushu000.com

Macromedia MX 2004

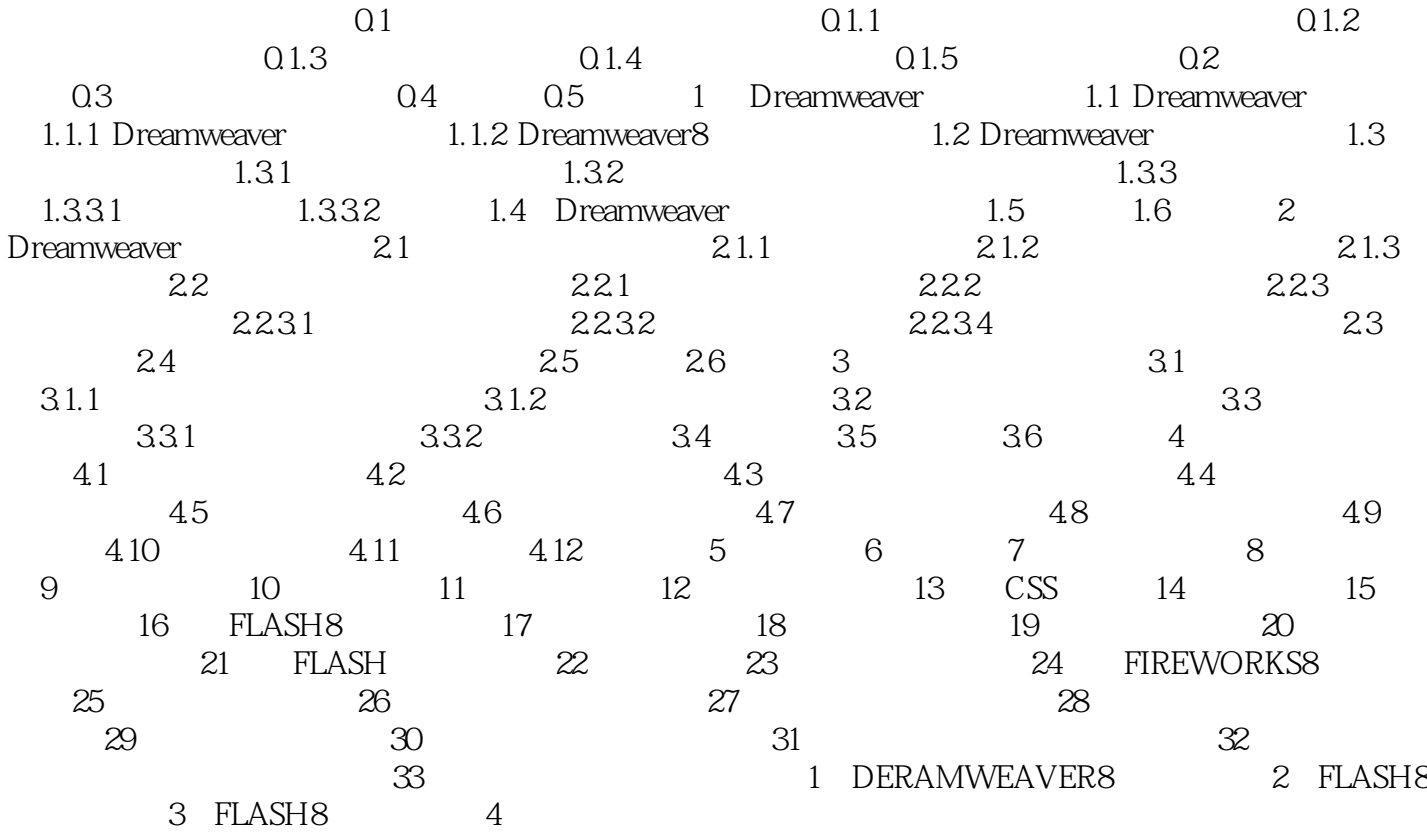

 $1$  $2$  $3 \nightharpoonup$  $4$  $5<sub>5</sub>$  $6\,$ 

本站所提供下载的PDF图书仅提供预览和简介,请支持正版图书。

:www.tushu000.com